# LISF Installation Guide

Version 1.0, 14 Jun 2022

# **Table of Contents**

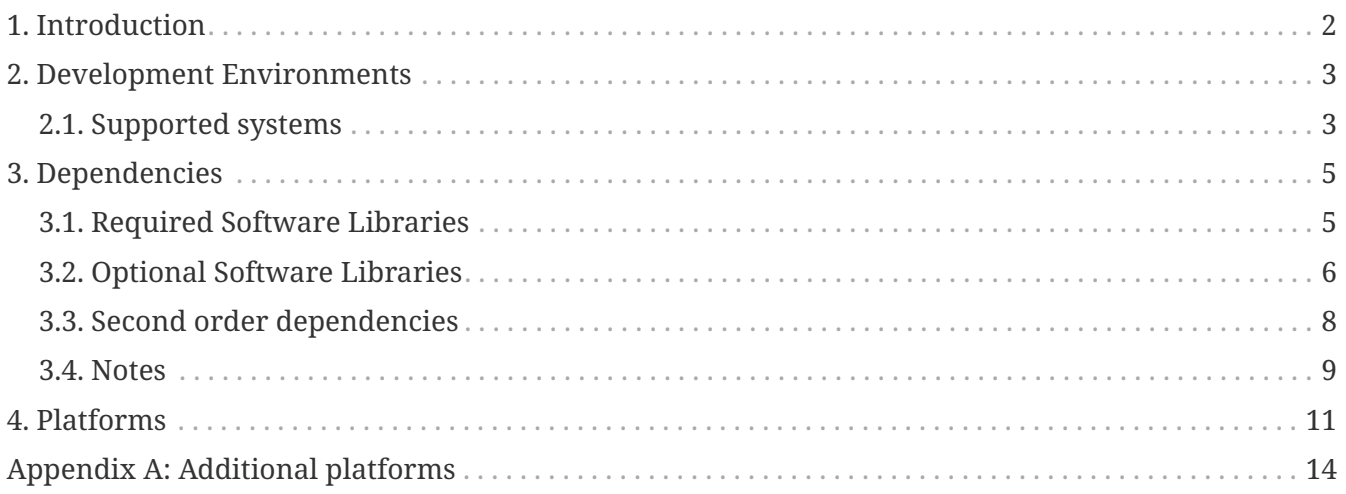

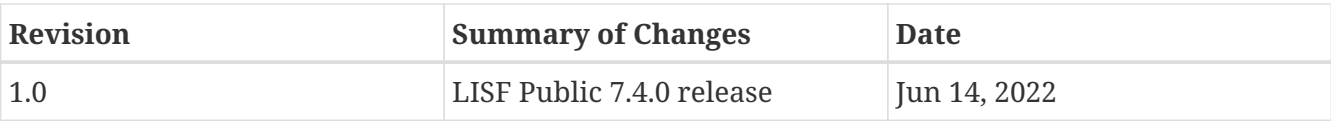

# <span id="page-3-0"></span>**Chapter 1. Introduction**

**IMPORTANT**

This document provides guidance on installing the Land Information System Framework (LISF) and its dependencies. It also provides technical information regarding supported environments.

Please see the *LDT Users' Guide*, the *LIS Users' Guide*, and/or the *LVT Users' Guide* for specific information regarding installing LDT, LIS, and/or LVT, respectively.

> LISF is developed on Linux/Unix platforms. Its build process expects a case sensitive file system. Please make sure that you unpack and/or git clone the LISF source code into a directory within a case sensitive file system. In particular, if you are using LISF within a Linux-based virtual machine hosted on a Windows or Macintosh system, do not compile/run LISF from within a shared folder. Move the LISF source code into a directory within the virtual machine.

#### **WARNING** The above may be true for some of LISF's dependencies. It is recommended to install LISF's dependencies within a case sensitive file system.

# <span id="page-4-0"></span>**Chapter 2. Development Environments**

## <span id="page-4-1"></span>**2.1. Supported systems**

LISF and its dependencies have been compiled and run on Linux PC (Intel/AMD based) systems, Cray systems, and IBM Power9 systems.

These instructions expect that you are using such a system. In particular you need:

### **2.1.1. Linux**

#### **Compilers**

- Intel Fortran Compiler versions 18, 19, 20, or 21 with corresponding Intel C Compiler along with GNU's Compiler Collection version 9.2.0 or 11.2.0.
- or GNU's Compiler Collection version 9.2.0 or 11.2.0, both gfortran and gcc.

#### **Tools**

- GNU's make, gmake, version 3.77 or 3.81
- Perl, version 5.10
- Python, version 2.7 or 3.8

#### **IMPORTANT**

Support for Python 2.7 is now deprecated. Future releases will depend on Python 3.

#### **2.1.2. Cray/Linux**

#### **Compilers**

- Intel Fortran Compiler version 18 or 19 with corresponding Intel C Compiler, along with GNU's Compiler Collection version 7.3.0
- or Intel Fortran Compiler version 21 with corresponding Intel C Compiler, along with GNU's Compiler Collection version 7.5.0
- or Cray Compiler Environment (cce) version 12.0.3 or 13.0.0, along with GNU's Compiler Collection version 11.2.0

#### **Tools**

- GNU's make, gmake, version 3.77 or 3.81
- Perl, version 5.10
- Python, version 2.7 or 3.8

#### **IMPORTANT**

Support for Python 2.7 is now deprecated. Future releases will depend on Python 3.

### **2.1.3. IBM/Linux**

#### **Compilers**

• GNU's Compiler Collection version 11.0, both gfortan and gcc.

#### **Tools**

- GNU's make, gmake, version 3.77 or 3.81
- Perl, version 5.10
- Python, version 2.7 or 3.8

#### **IMPORTANT**

Support for Python 2.7 is now deprecated. Future releases will depend on Python 3.

# <span id="page-6-0"></span>**Chapter 3. Dependencies**

This section documents the required and optional libraries needed to build LISF (LDT, LIS, and LVT).

## <span id="page-6-1"></span>**3.1. Required Software Libraries**

### **3.1.1. Message Passing Interface (MPI)**

**NOTE** LIS-only dependency

LIS may be compiled and run serially for small experiments, but, in general, you will want to run LIS with multiple processes (i.e., in parallel), making MPI support a practical requirement.

- vendor supplied (e.g., Intel MPI)
- MPICH version 3.3 ([https://www.mpich.org/\)](https://www.mpich.org/)
- Open MPI version 4 (<https://www.open-mpi.org/>)

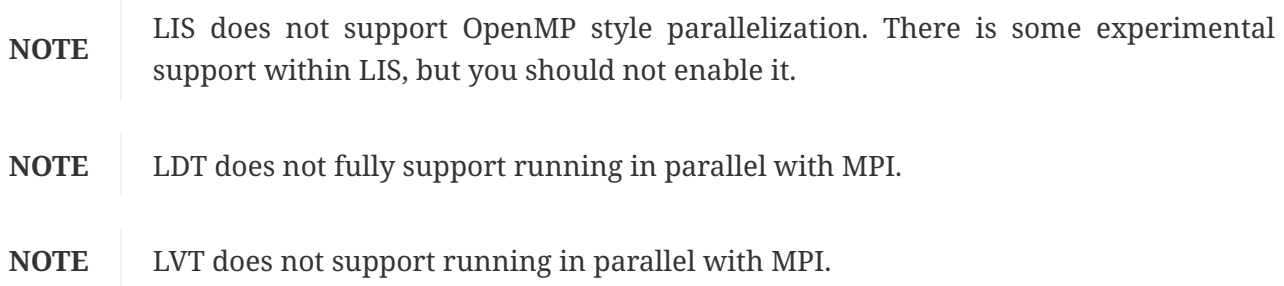

### **3.1.2. Earth System Modeling Framework (ESMF) version 8.1.1 (or higher)**

**URL**:<https://earthsystemmodeling.org/>

Please read the ESMF User's Guide for details on installing ESMF with MPI support and without MPI support ("mpiuni").

#### **3.1.3. ecCodes version 2.19.0 (or higher)**

**URL**:<https://confluence.ecmwf.int/display/ECC>

**NOTE** ecCodes is a requirement for LVT, but, given that many of the datasets used in LTD and LIS are in GRIB format, this library is a practical requirement for LISF.

### **3.1.4. NetCDF either version 3.6.3 or version 4.7.4 (or higher)**

**URL**:<http://www.unidata.ucar.edu/software/netcdf>

Please read the on-line documentation for details on installing NetCDF.

#### **Additional notes for NetCDF 4:**

You must also choose whether to compile with compression enabled. Compiling with compression enabled requires HDF 5 and zlib libraries. To enable compression, add --enable-netcdf-4 to the configure options. To disable compression, add --disable-netcdf-4 to the configure options.

An example of installing NetCDF 4 without compression:

```
% ./configure --prefix=$HOME/local/netcdf-4.7.4 --disable-netcdf-4
% gmake
% gmake install
```
An example of installing NetCDF 4 with compression:

```
% CPPFLAGS=-I$HOME/local/hdf5/1.12.0/include \
> LDFLAGS=-L$HOME/local/hdf5/1.12.0/lib \
> ./configure --prefix=$HOME/local/netcdf/4.7.4 --enable-netcdf-4
% gmake
% gmake install
```
You must also download the *netcdf-fortran-4.5.3.tar.gz* file. First install the NetCDF C library, then install the NetCDF Fortran library. Again, please read the on-line documentation for more details.

An example of installing the NetCDF 4 Fortran library:

```
% LD LIBRARY PATH=$HOME/local/netcdf/4.7.4/lib:$LD LIBRARY PATH \
> CPPFLAGS=-I$HOME/local/netcdf/4.7.4/include \
> LDFLAGS=-L$HOME/local/netcdf/4.7.4/lib \
> ./configure --prefix=$HOME/local/netcdf/4.7.4
% gmake
```

```
% gmake install
```
## <span id="page-7-0"></span>**3.2. Optional Software Libraries**

The following libraries are not required to compile LISF. They are used to extend the functionality of LISF.

#### **3.2.1. HDF**

You may choose either HDF version 4, HDF version 5, or both.

HDF is used to support a number of remote sensing datasets.

If you wish to use MODIS snow cover area observations or NASA AMSR-E soil moisture observations, then you need HDF 4 support.

If you wish to use ANSA snow cover fraction observations, then you need HDF 5 support.

If you wish to use PMW snow observations, then you need both HDF 4 and HDF 5 support.

#### **HDF4 4.2.15 (or higher)**

If you choose to have HDF version 4 support, please download the HDF source from <https://portal.hdfgroup.org/display/support/Download+HDF4> and compile the source to generate the HDF library. Make sure that you configure the build process to include the Fortran interfaces by adding the --enable-fortran option to the configure command.

Note that HDF4 contains its own embedded version of NetCDF. You must disable this support by adding the --disable-netcdf option to the configure command.

#### **HDF5 1.12.0**

If you choose to have HDF version 5 support, please download the HDF source from <http://www.hdfgroup.org/HDF5/>and compile the source to generate the HDF library. Make sure that you configure the build process to include the Fortran interfaces by adding the --enable-fortran option to the configure command.

#### **3.2.2. HDF-EOS2 version 2.20v1.00 (or higher)**

**URL**:<http://hdfeos.org/software/library.php>

**NOTE** This library depends on HDF4.

#### **3.2.3. GDAL version 2.4.4**

**NOTE** LDT and LVT dependency

#### **URL**:<https://gdal.org>

**IMPORTANT** When installing the GDAL library, you must also install FortranGIS version 2.6 (or higher) from [http://fortrangis.sourceforge.net.](http://fortrangis.sourceforge.net) This library provides Fortran interfaces to the GDAL library.

#### **3.2.4. GeoTIFF version 1.6.0 (or higher)**

**NOTE** LDT-only dependency

**URL**:<https://github.com/OSGeo/libgeotiff>

#### **3.2.5. JCSDA CRTM version 2.0.2**

**NOTE** LIS-only dependency

If you wish to enable LIS' RTM support, then you must install the CRTM library from the Joint Centers for Satellite Data Assimilation (JCSDA). First go to [http://ftp.emc.ncep.noaa.gov/jcsda/CRTM/](http://ftp.emc.ncep.noaa.gov/jcsda/CRTM/Repository/) [Repository/](http://ftp.emc.ncep.noaa.gov/jcsda/CRTM/Repository/) and fill out the CRTM.Subversion\_Account\_Request.pdf form. Once you have access to

their Subversion repository, checkout revision 9604 of the trunk.

Please create a directory outside of the LIS source code to checkout the CRTM library into. Then, within that new directory, run:

```
% svn checkout -r 9604 https://svnemc.ncep.noaa.gov/projects/crtm/trunk
```
Then you must copy the LIS specific updates into this checked out CRTM code. See *\$WORKING/lib/lis-crtm/README*.

Next compile and install the CRTM library:

```
% source Set_CRTM_Environment.sh
% cd src
% source configure/ifort.setup
# Of course, choose the setup script that is appropriate
# for your environment.
% gmake
% gmake install
```
#### **3.2.6. LIS-CMEM library**

**NOTE** LIS-only dependency

If you wish to enable LIS' RTM support, then you must manually compile an included library.

```
% cd $WORKING/lib/lis-cmem3
% gmake
```
#### **3.2.7. LIS-CRTM-PROFILE-UTILITY library**

**NOTE** LIS-only dependency

If you wish to enable LIS' RTM support, then you must manually compile an included library.

```
% cd $WORKING/lib/lis-crtm-profile-utility
% gmake
% gmake install
```
## <span id="page-9-0"></span>**3.3. Second order dependencies**

### **3.3.1. OpenJPEG version 2.4.0 (or higher)**

```
URL: http://www.openjpeg.org/
```
**NOTE** Required by ecCodes and GDAL.

#### **3.3.2. SQLite3 version 3.35.0 (or higher)**

**URL**:<https://sqlite.org/>

**NOTE** Required by PROJ.

#### **3.3.3. PROJ 7.1**

**URL**:<https://proj.org>

**NOTE** Required by GeoTIFF and GDAL.

### <span id="page-10-0"></span>**3.4. Notes**

To install these libraries, follow the instructions provided at the various URL listed above. These libraries have their own dependencies, which should be documented in their respective documentation.

Please note that your system may have several different compilers installed. You must verify that you are building these libraries with the correct compiler. You should review the output from the configure, make, etc. commands. If the wrong compiler is being used, you may have to correct your \$PATH environment variable, or set the \$CC and \$FC environment variables, or pass additional settings to the configure scripts. Please consult the installation instructions provided at the various URL listed above for each library.

If you wish to install all the libraries (required and optional, excluding JCSDA CRTM, LIS-CMEM, and LIS-CRTM-PROFILE-UTILITY), here is the recommended order:

- 1. MPI (optional) ESMF has an optional dependency on MPI.
- 2. HDF 5 (optional) NetCDF has an optional dependency on HDF 5.
- 3. NetCDF (required) ESMF has an optional dependency on NetCDF. ecCodes has an optional dependency on NetCDF.
- 4. openJPEG (required) ecCodes depends on openJPEG.
- 5. ecCodes (required)
- 6. ESMF (required)
- 7. HDF 4 (optional) HDF-EOS2 depends on HDF 4.
- 8. HDF-EOS2 (optional)
- 9. SQLite3 (optional) PROJ depends on SQLite3
- 10. PROJ (optional) GeoTIFF and GDAL depend on PROJ
- 11. GeoTIFF (optional)
- 12. GDAL (optional)
- 13. FortranGIS (optional) Required to use GDAL

Note that due to the mix of programing languages (Fortran and C) used by LIS, you may run into linking errors when building the LIS executable. This is often due to (1) the Fortran compiler and the C compiler using different cases (upper case vs. lower case) for external names, and (2) the Fortran compiler and C compiler using a different number of underscores for external names.

# <span id="page-12-0"></span>**Chapter 4. Platforms**

The following tables provide some specific platforms with compiler and library versions that LISF has been tested with. See Appendix [Additional platforms](#page-15-0) for more.

| Library        | <b>Version</b> |
|----------------|----------------|
| GNU compiler   | 11.2.0         |
| Intel compiler | 2021.4.0       |
| Intel MPI      | 2021.4.0       |
| HDF 5          | 1.12.1         |
| NetCDF         | 4.8.1          |
| NetCDF-Fortran | 4.5.3          |
| openJPEG       | 2.4.0          |
| ecCodes        | 2.23.0         |
| <b>ESMF</b>    | 8.1.1          |
| HDF4           | 4.2.15         |
| HDF-EOS2       | 2.20v.1.00     |
| SQLite3        | 3.35.0         |
| PROJ           | 7.1.1          |
| GeoTIFF        | 1.7.0          |
| GDAL           | 2.4.4          |
| FortranGIS     | 2.6            |
| <b>JPEG</b>    | 8d             |

*Table 1. SUSE Linux Enterprise Server 12.3*

*Table 2. SUSE Linux Enterprise Server 12.3*

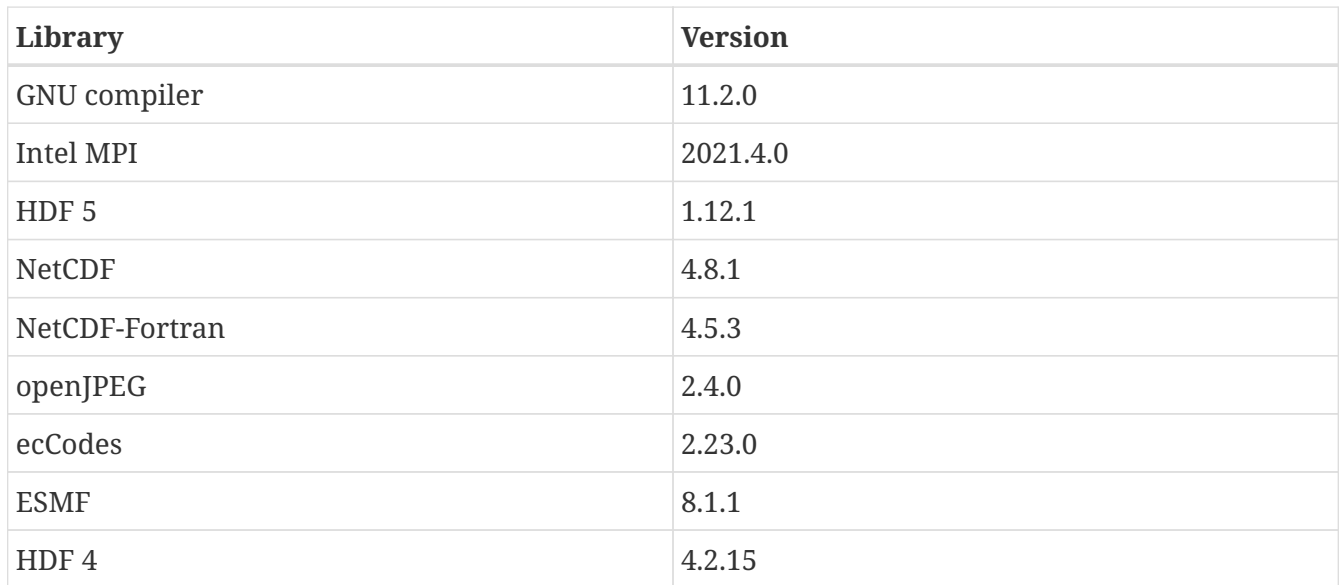

| Library     | <b>Version</b>                              |
|-------------|---------------------------------------------|
| HDF-EOS2    | 2.20v.1.00 Not installed; failed make check |
| SQLite3     | 3.35.0                                      |
| PROJ        | 7.1.1                                       |
| GeoTIFF     | 1.7.0                                       |
| <b>GDAL</b> | 2.4.4                                       |
| FortranGIS  | 2.6                                         |
| JPEG        | 8d                                          |

*Table 3. Cray/SUSE Linux Enterprise Server 15.2*

| Library          | <b>Version</b> |
|------------------|----------------|
| GNU compiler     | 7.5.0          |
| Intel compiler   | 2021.1         |
| Cray MPI         | 8.1.5          |
| HDF <sub>5</sub> | 1.12.0         |
| NetCDF           | 4.7.4          |
| NetCDF-Fortran   | 4.5.3          |
| openJPEG         | 2.4.0          |
| ecCodes          | 2.19.1         |
| <b>ESMF</b>      | 8.1.1          |
| HDF4             | 4.2.15         |
| HDF-EOS2         | 2.20v.1.00     |
| SQLite3          | 3.35.0         |
| PROJ             | 7.1.1          |
| GeoTIFF          | 1.6.0          |
| <b>GDAL</b>      | 2.4.4          |
| FortranGIS       | 2.6            |

*Table 4. Cray/SUSE Linux Enterprise Server 15.2*

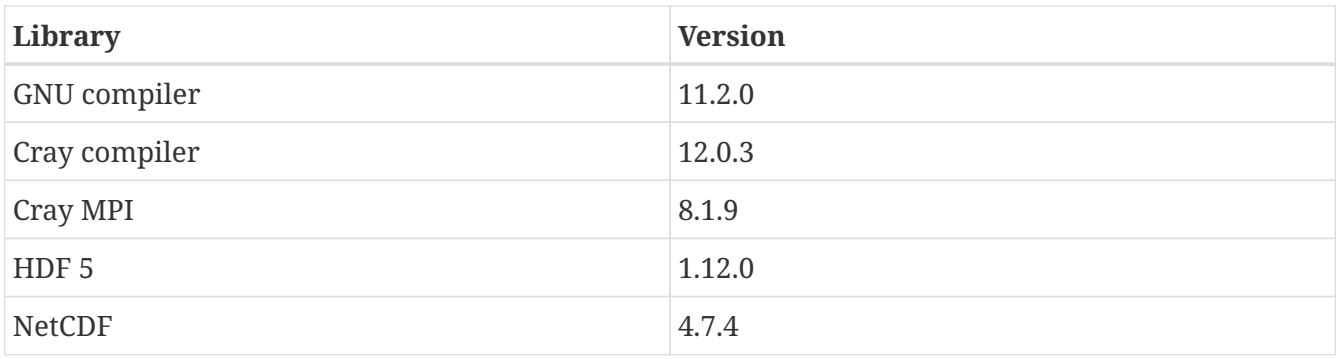

| Library        | <b>Version</b> |
|----------------|----------------|
| NetCDF-Fortran | 4.5.3          |
| openJPEG       | 2.4.0          |
| ecCodes        | 2.22.0         |
| <b>ESMF</b>    | 8.1.1          |
| HDF4           | 4.2.15         |
| HDF-EOS2       | 2.20v.1.00     |
| SQLite3        | 3.35.0         |
| PROJ           | 7.1.1          |
| GeoTIFF        | 1.6.0          |
| <b>GDAL</b>    | 2.4.4          |
| FortranGIS     | 2.6            |

*Table 5. IBM Power9/Red Hat Enterprise Linux Server 8.2*

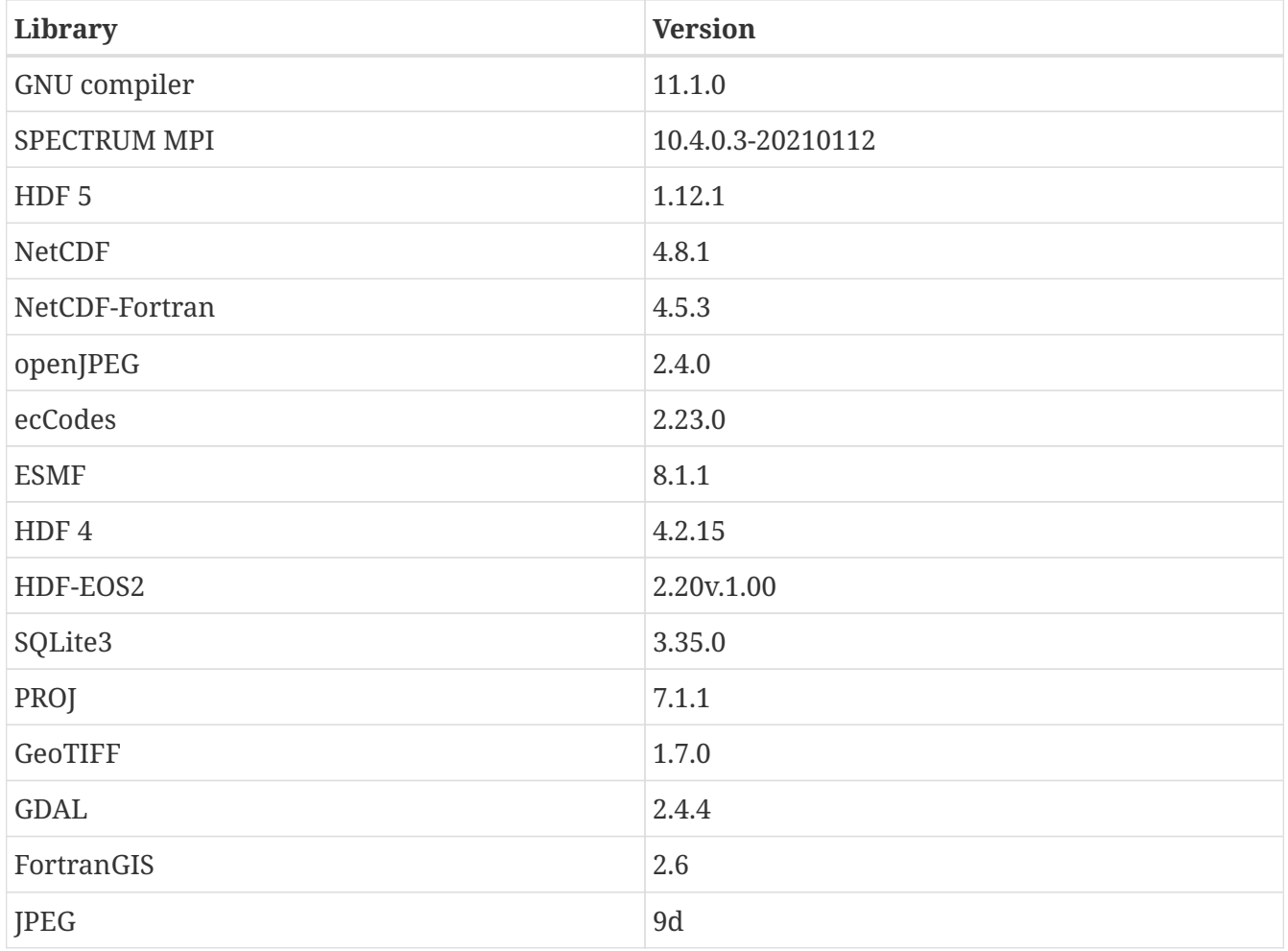

# <span id="page-15-0"></span>**Appendix A: Additional platforms**

*Table 6. Red Hat Enterprise Linux Server 7.8*

| Library          | <b>Version</b>                   |
|------------------|----------------------------------|
| GNU compiler     | 9.2.0                            |
| Intel compiler   | 19.0.5.281 20190815 (2019.5.281) |
| HDF <sub>5</sub> | 1.12.0                           |
| <b>NetCDF</b>    | 4.7.4                            |
| NetCDF-Fortran   | 4.5.3                            |
| openJPEG         | 2.3.1                            |
| ecCodes          | 2.18.0                           |
| Intel MPI        | 2019.5.281                       |
| <b>ESMF</b>      | 7.1.0r                           |
| HDF4             | 4.2.15                           |
| HDF-EOS2         | 2.20v.1.00                       |
| libgeotiff       | 1.6.0                            |
| <b>GDAL</b>      | 2.4.4                            |
| FortranGIS       | 2.6                              |
| sqlite3          | 3.33.0                           |
| tiff             | 4.1.0                            |
| proj             | 7.1.1                            |

*Table 7. Red Hat Enterprise Linux Server 7.8*

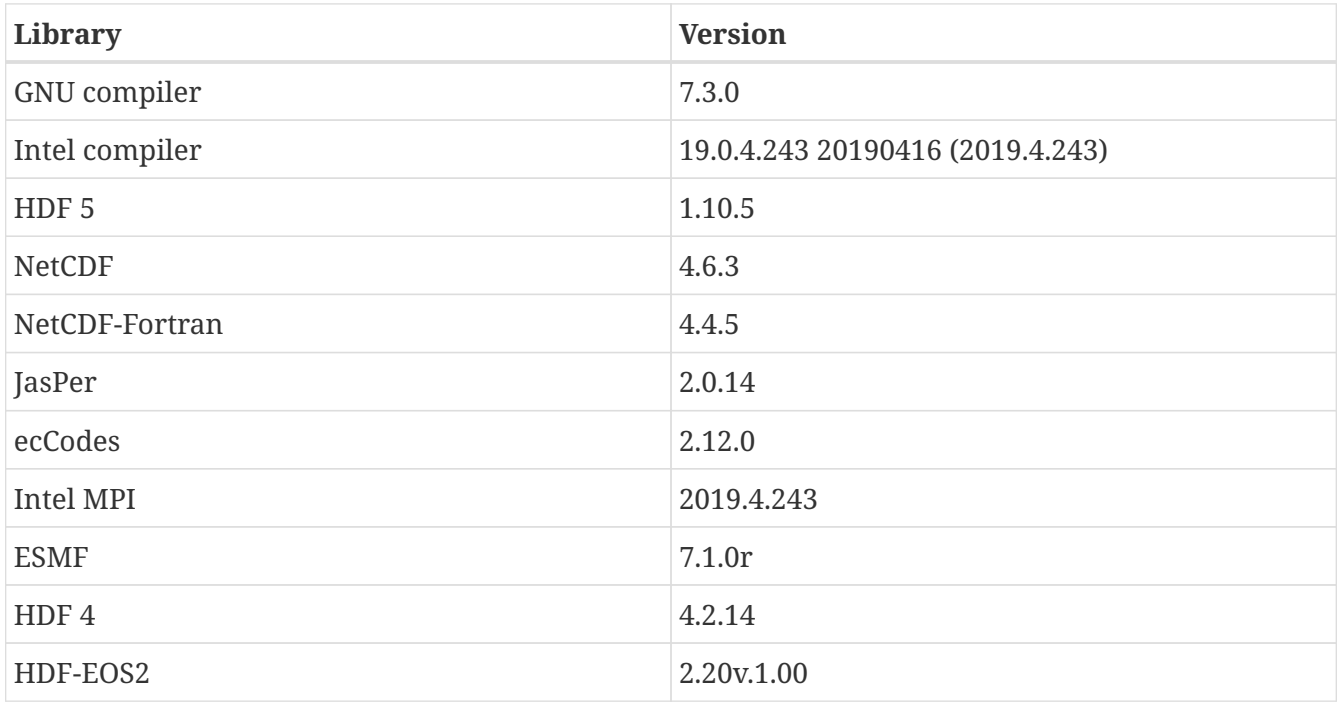

| Library     | <b>Version</b> |
|-------------|----------------|
| libgeotiff  | 1.4.3          |
| <b>GDAL</b> | 2.4.1          |
| FortranGIS  | 2.4            |

*Table 8. Red Hat Enterprise Linux Server 7.8*

| Library          | <b>Version</b> |
|------------------|----------------|
| GNU compiler     | 7.3.0          |
| Intel compiler   | 2019.2.057     |
| HDF <sub>5</sub> | 1.10.5         |
| NetCDF           | 4.6.3          |
| NetCDF-Fortran   | 4.4.5          |
| JasPer           | 2.0.14         |
| ecCodes          | 2.12.0         |
| Intel MPI        | 2019.2.057     |
| <b>ESMF</b>      | 7.1.0r         |
| HDF4             | 4.2.14         |
| HDF-EOS2         | 2.20v.1.00     |
| libgeotiff       | 1.4.3          |
| <b>GDAL</b>      | 2.4.1          |
| FortranGIS       | 2.4            |

*Table 9. SUSE Linux Enterprise Server 12.3*

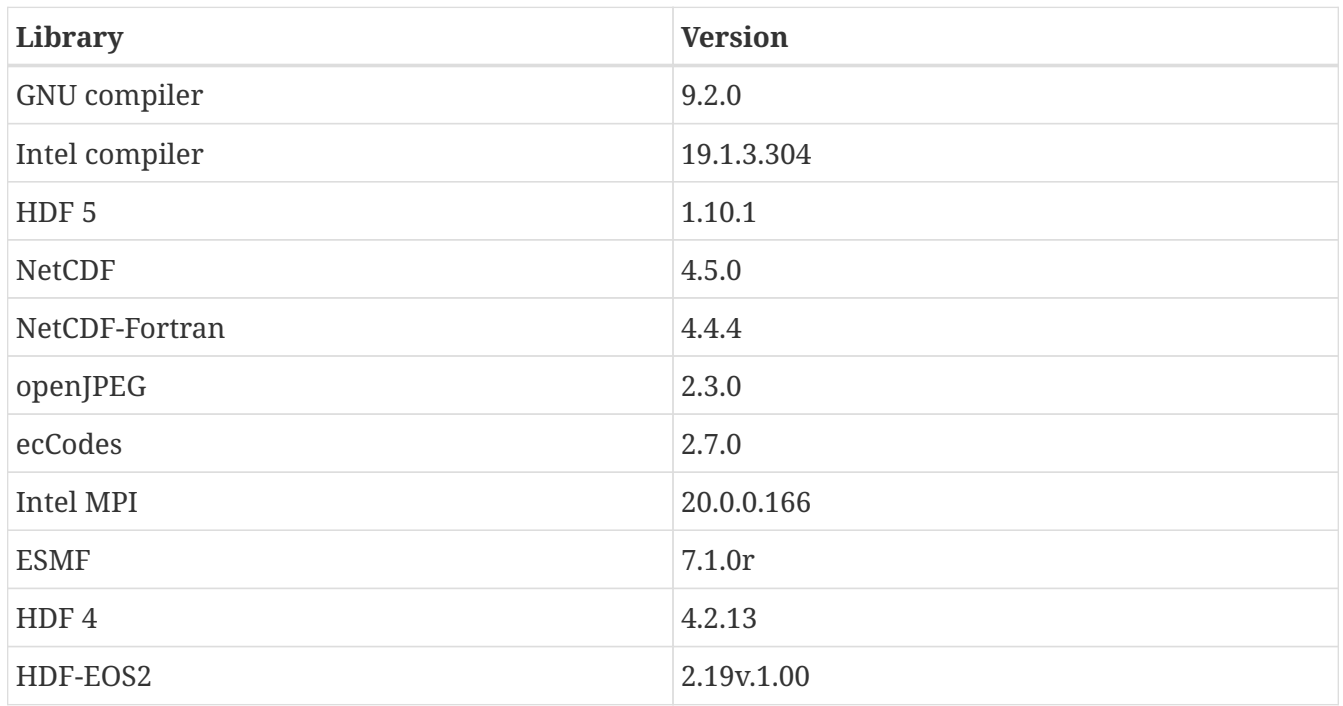

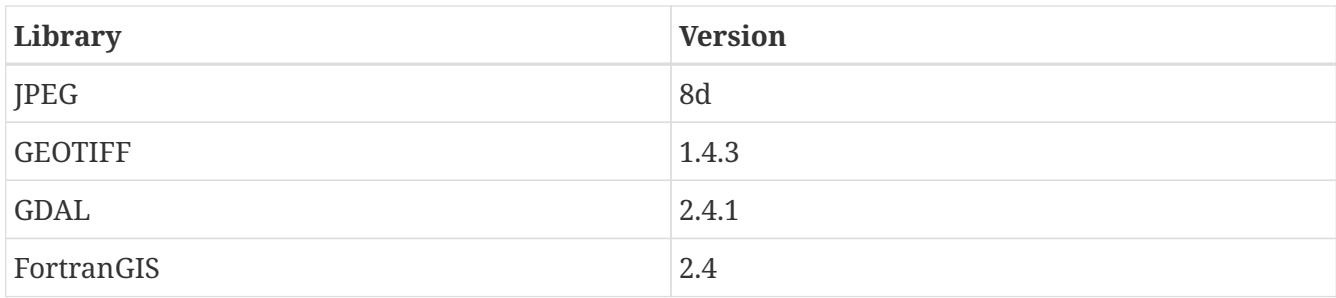

#### *Table 10. Cray XC40*

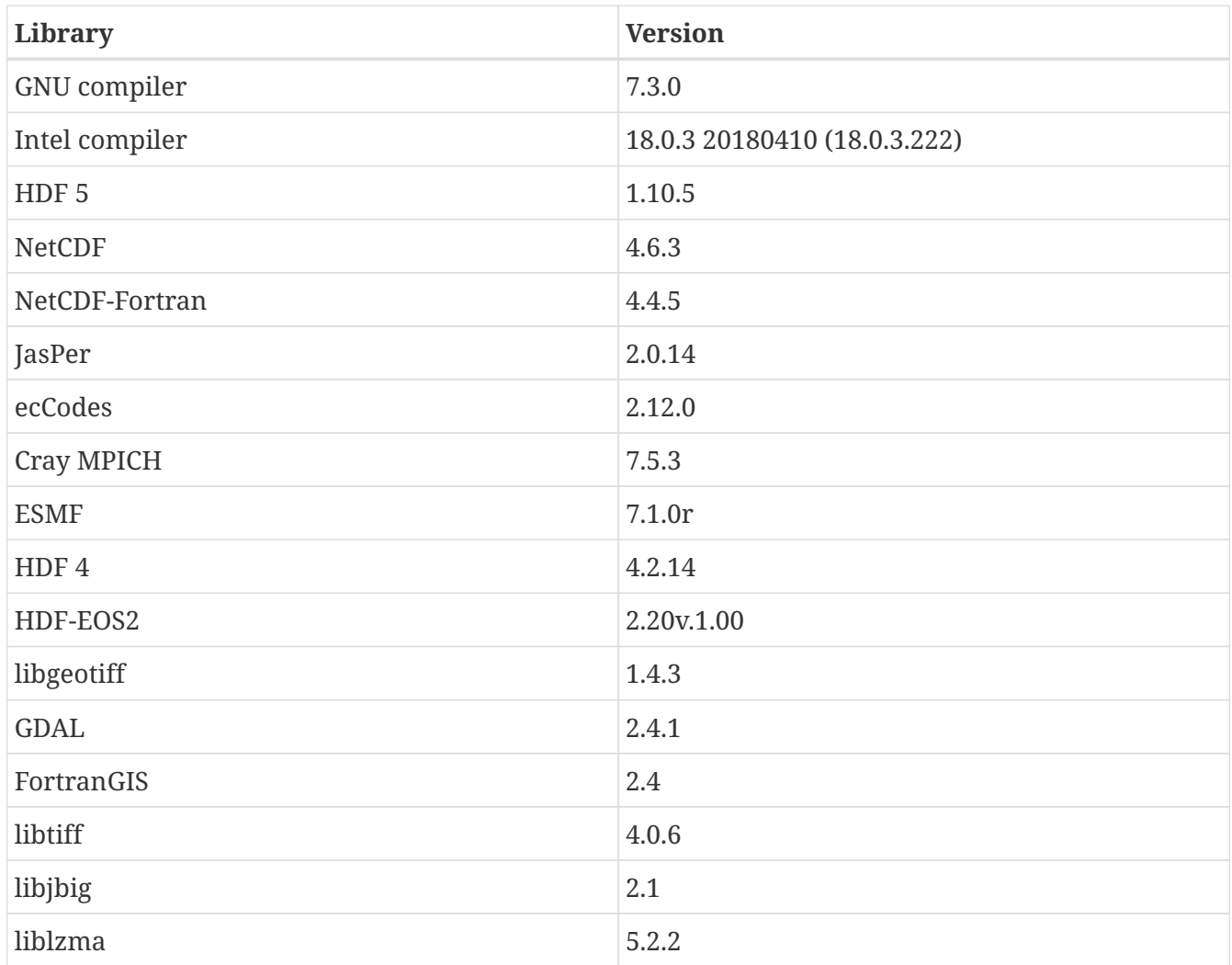

#### *Table 11. Cray XC40*

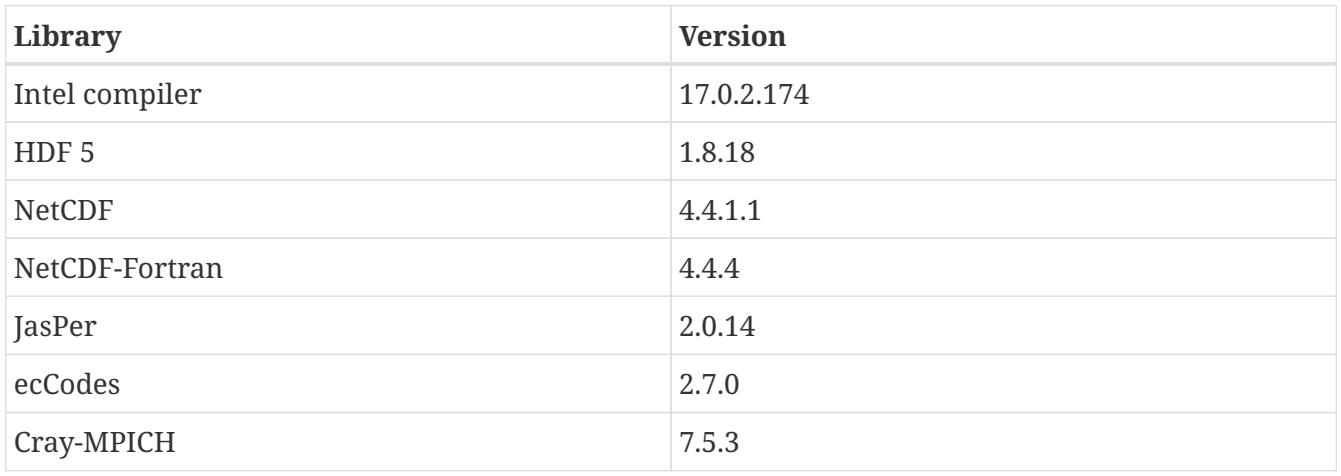

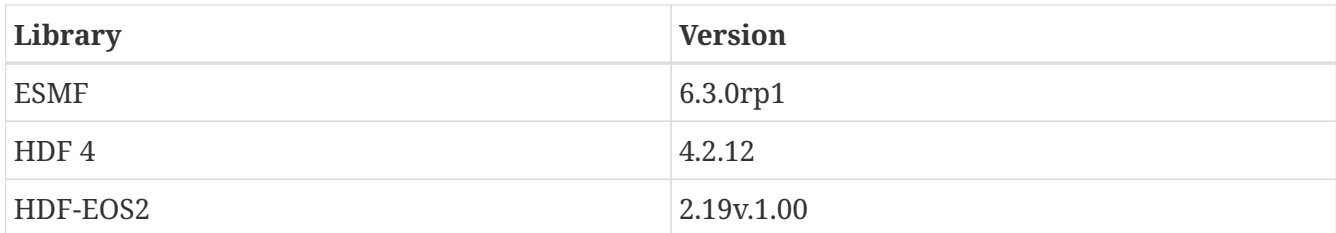

#### *Table 12. Cray XC40*

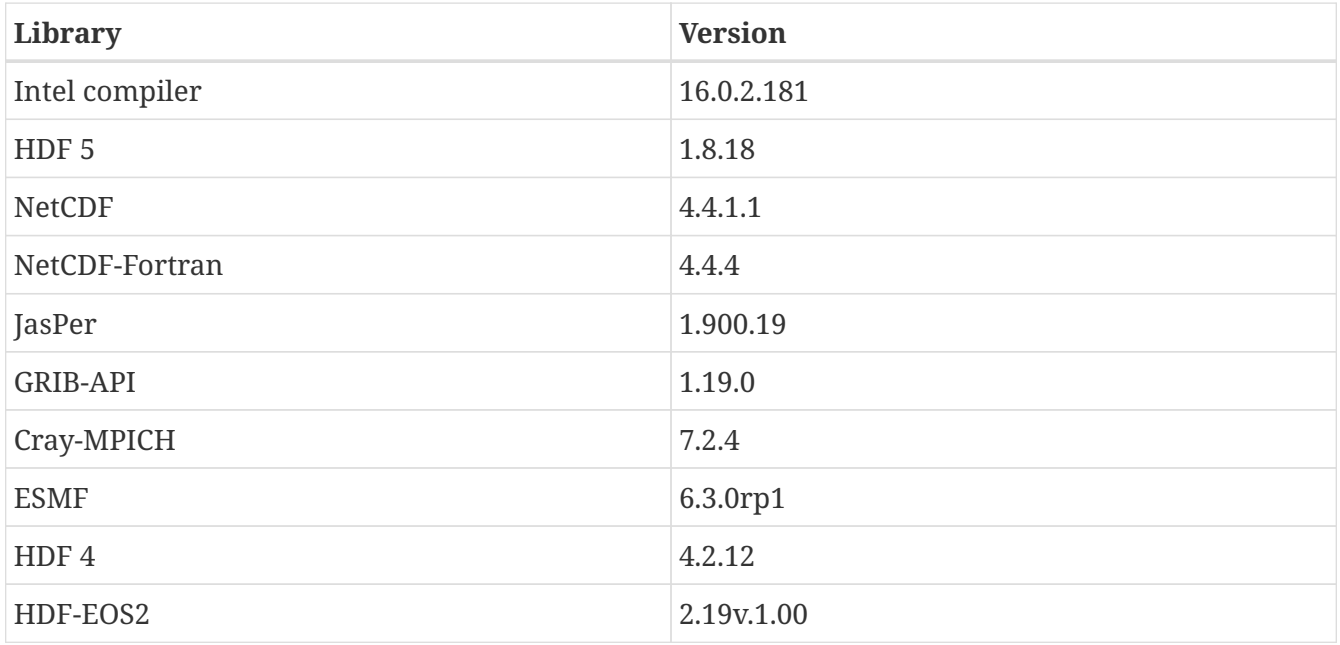

#### *Table 13. Cray XC40*

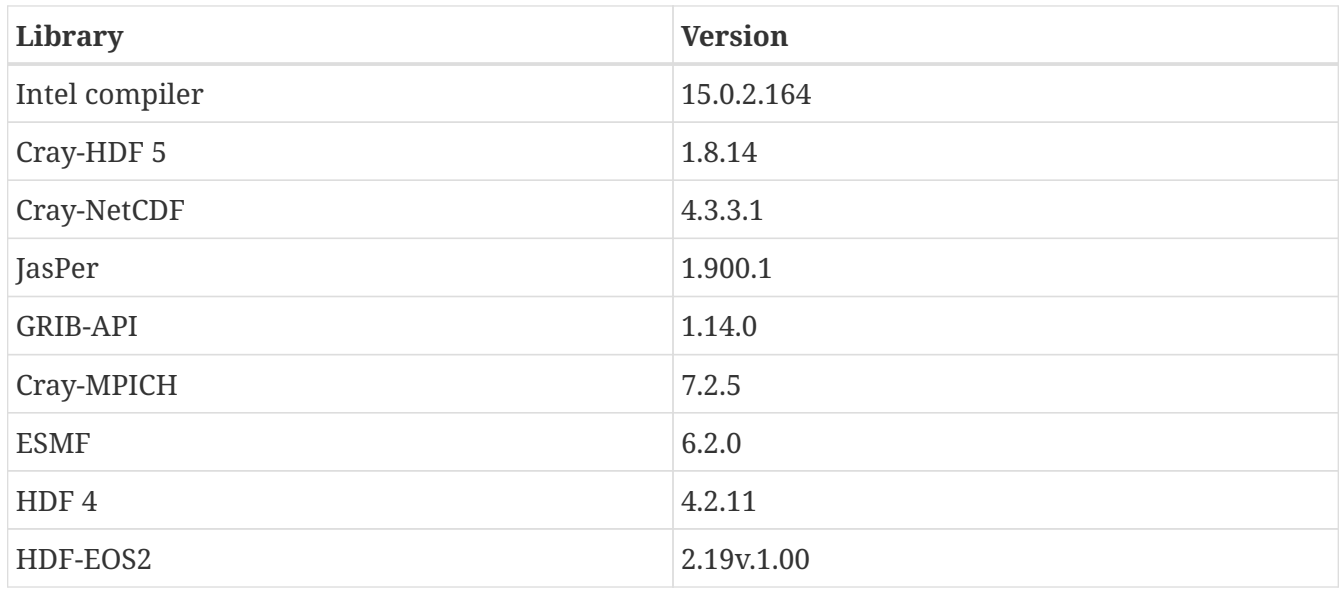

*Table 14. Red Hat Enterprise Linux Server 6.8*

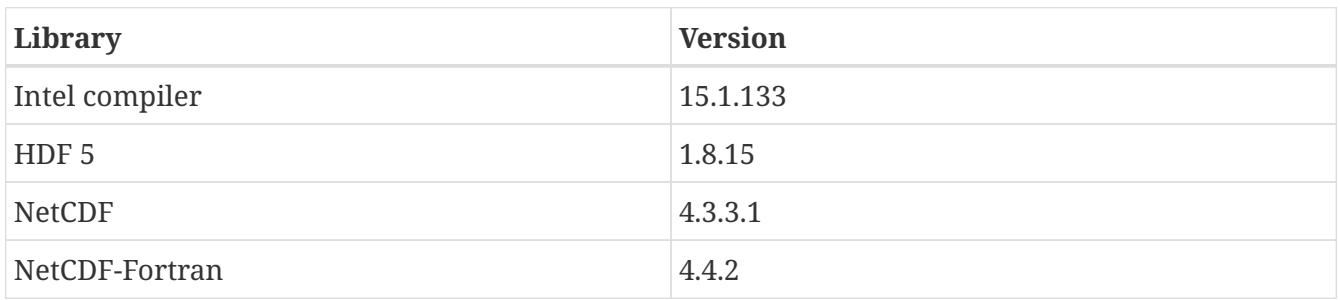

| Library         | <b>Version</b> |
|-----------------|----------------|
| JasPer          | 1.900.1        |
| <b>GRIB-API</b> | 1.12.3         |
| Intel MPI       | 5.0.3.048      |
| <b>ESMF</b>     | 5.2.0rp3       |
| HDF4            | 4.2.11         |
| HDF-EOS2        | 2.19v.1.00     |

*Table 15. Red Hat Enterprise Linux Server 6.7*

| Library          | <b>Version</b> |
|------------------|----------------|
| Intel compiler   | 14.0.2         |
| HDF <sub>5</sub> | 1.8.14         |
| <b>NetCDF</b>    | 4.3.1.1        |
| NetCDF-Fortran   | 4.2            |
| JasPer           | 1.900.1        |
| <b>GRIB-API</b>  | 1.12.3         |
| Open MPI         | 1.8.4          |
| <b>ESMF</b>      | 5.2.0rp3       |
| HDF4             | 4.2.11         |
| HDF-EOS2         | 2.19v.1.00     |

*Table 16. Red Hat Enterprise Linux Server 6.7*

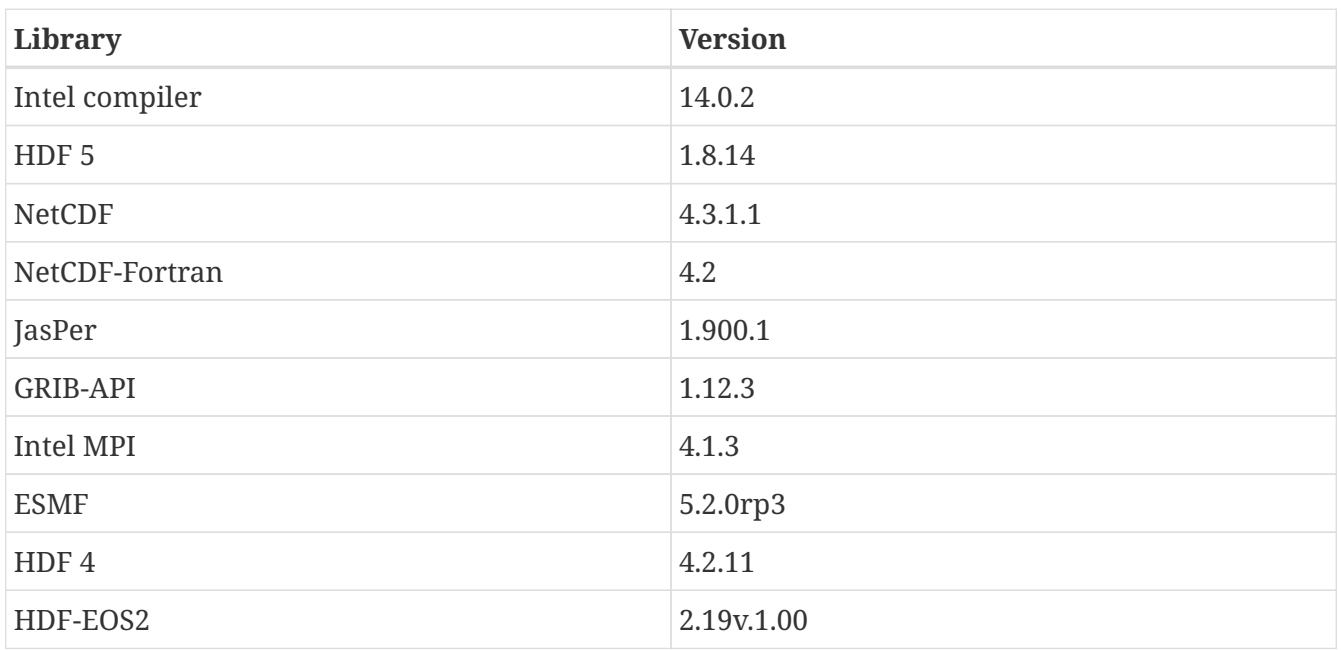

*Table 17. SUSE Linux Enterprise Server 11.3*

| Library          | <b>Version</b>        |
|------------------|-----------------------|
| GNU compiler     | 7.3.0                 |
| HDF <sub>5</sub> | 1.10.1                |
| <b>NetCDF</b>    | 4.5.0                 |
| NetCDF-Fortran   | 4.4.4                 |
| JasPer           | 2.0.14                |
| ecCodes          | 2.7.0                 |
| Intel MPI        | 18.0.3.222            |
| <b>ESMF</b>      | 7.1.0r                |
| HDF4             | NA (does not compile) |
| HDF-EOS2         | NA (does not compile) |

*Table 18. SUSE Linux Enterprise Server 11.3*

| Library          | <b>Version</b> |
|------------------|----------------|
| Intel compiler   | 18.0.3.222     |
| HDF <sub>5</sub> | 1.10.1         |
| <b>NetCDF</b>    | 4.5.0          |
| NetCDF-Fortran   | 4.4.4          |
| JasPer           | 2.0.14         |
| ecCodes          | 2.7.0          |
| Intel MPI        | 18.0.3.222     |
| <b>ESMF</b>      | 7.1.0r         |
| HDF4             | 4.2.13         |
| HDF-EOS2         | 2.19v.1.00     |

*Table 19. SUSE Linux Enterprise Server 11.3*

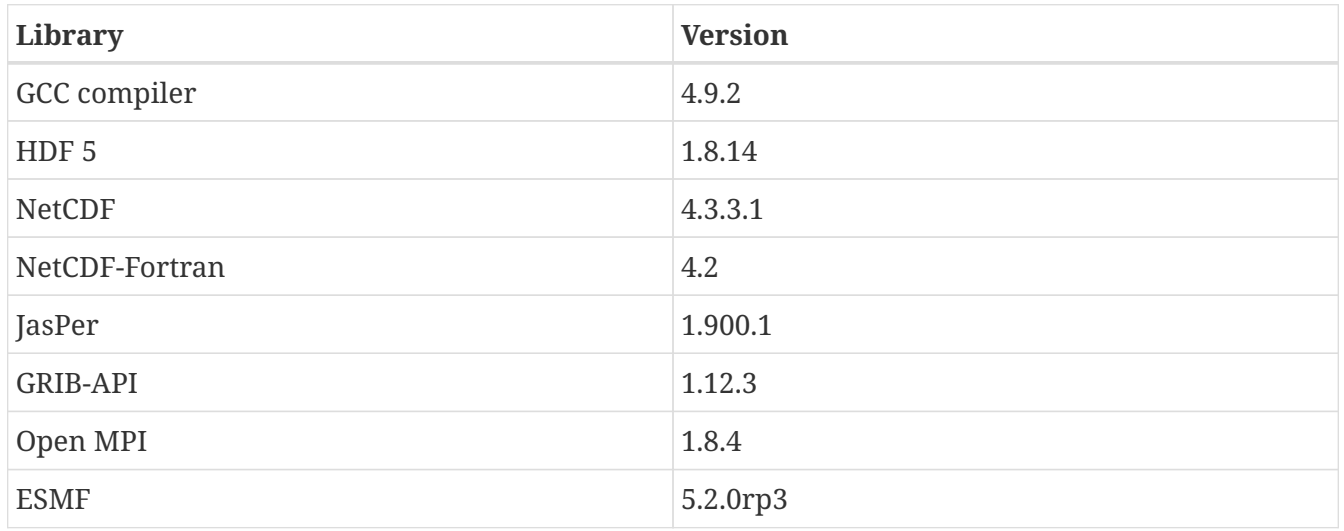

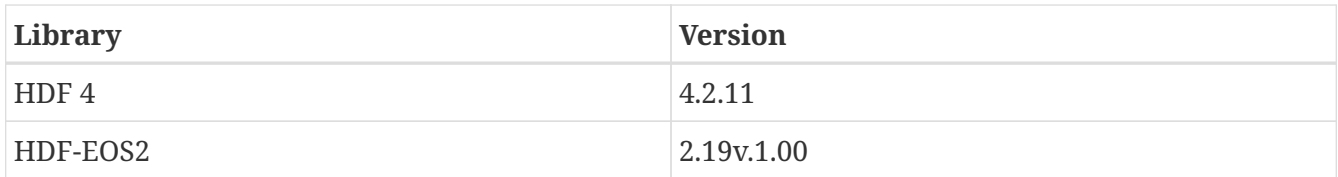

#### *Table 20. SUSE Linux Enterprise Server 11.3*

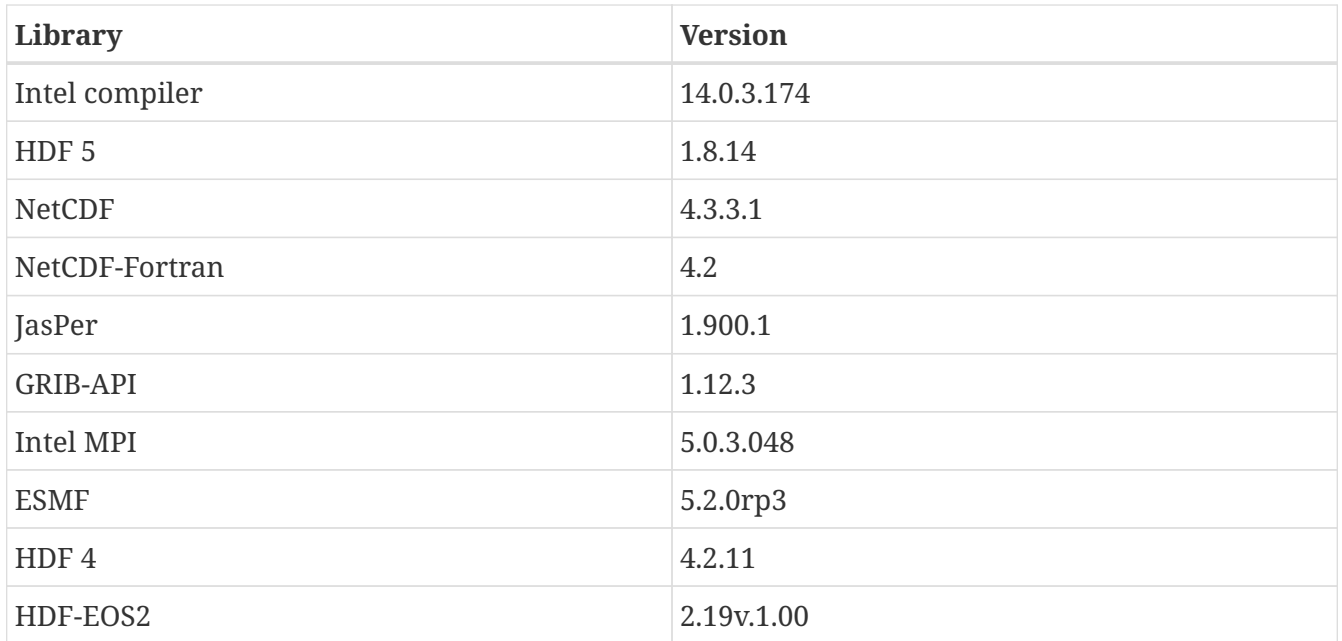